МИНОБРНАУКИ РОССИИ Кумертауский филиал федерального государственного бюджетного образовательного учреждения высшего образования «Оренбургский государственный университет» (Кумертауский филиал ОГУ)

Кафедра электроснабжения промышленных предприятий

 $ETOOBPA3O$ ҈Ӱ҈Ӏ҄҇҈ВЕРЖДАЮ Замідиректора по УМиНР През Полякова Л.Ю. (бодпись) расшифровка подписи) 02 CeHTROpa 2022 г. **PHHIM** WAY . OJOH!

# РАБОЧАЯ ПРОГРАММА

# ДИСЦИПЛИНЫ

«Б1.Д.В.Э.1.1 Мультимедиа технологии»

#### Уровень высшего образования

#### БАКАЛАВРИАТ

#### Направление подготовки

 $\underline{09.03.01}$  Информатика и вычислительная техника

<u>Автоматизированные системы обработки информации и управления</u>

Квалификация Бакалавр

Форма обучения Заочная

Кумертау 2022

Рабочая программа дисциплины «Б1.Д.В.Э.2.1 Мультимедиа технологии» /сост. А.А. Ларькина-Кумертау: Кумертауский филиал ОГУ, 2022

 $\mathcal{L}$ 

Рабочая программа предназначена обучающимся заочной формы по направлению подготовки 09.03.01 Информатика и вычислительная техника

> © Ларькина А.А., 2022 © Кумертауский филиал ОГУ, 2022

> > 2

# 1 Цели и задачи освоения дисциплины

# Цель (цели) освоения дисциплины:

формирование у студентов знаний об инструментарии и подходах, связанных с применением мультимедиа в сервисах интернет. Получение теоретических и практических знаний о сетевых технологиях, обработки звука, видео, текста и графической информации. Умение выделять этапы и технологии создания мультимедиапродуктов. Освоение работы с виртуальными серверами, мобильными приложений и разработка мультимедиа продукта.

# Залачи:

- освоение программным обеспечением для работы с видео, звуком, текстом, анимацией и графической информацией;

- освоение навыков применения современных информационнокоммуникационных технологий при разработке мультимедиа-продукта.

# 2 Место дисциплины в структуре образовательной программы

Дисциплина относится к дисциплинам (модулям) по выбору вариативной части блока Д «Дисциплины (модули)»

Пререквизиты дисциплины: Б1.Л.Б.13 Информатика, Б1.Л.Б.16 Вычислительная математика

Постреквизиты дисциплины: Отсутствуют

# 3 Требования к результатам обучения по дисциплине

Процесс изучения дисциплины направлен на формирование следующих результатов обучения

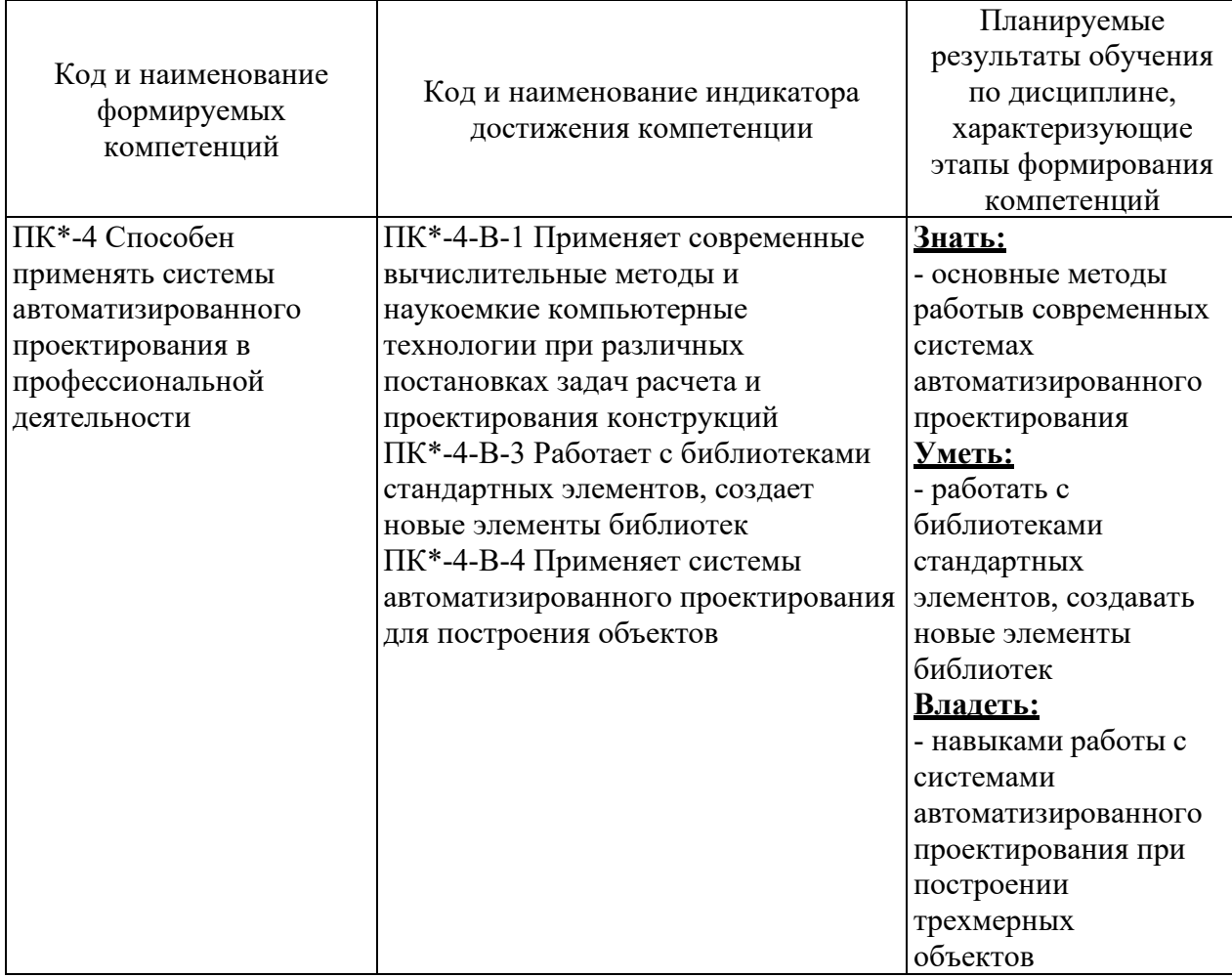

### **4 Структура и содержание дисциплины**

# **4.1 Структура дисциплины**

Общая трудоемкость дисциплины составляет 2 зачетные единицы (72 академических часа).

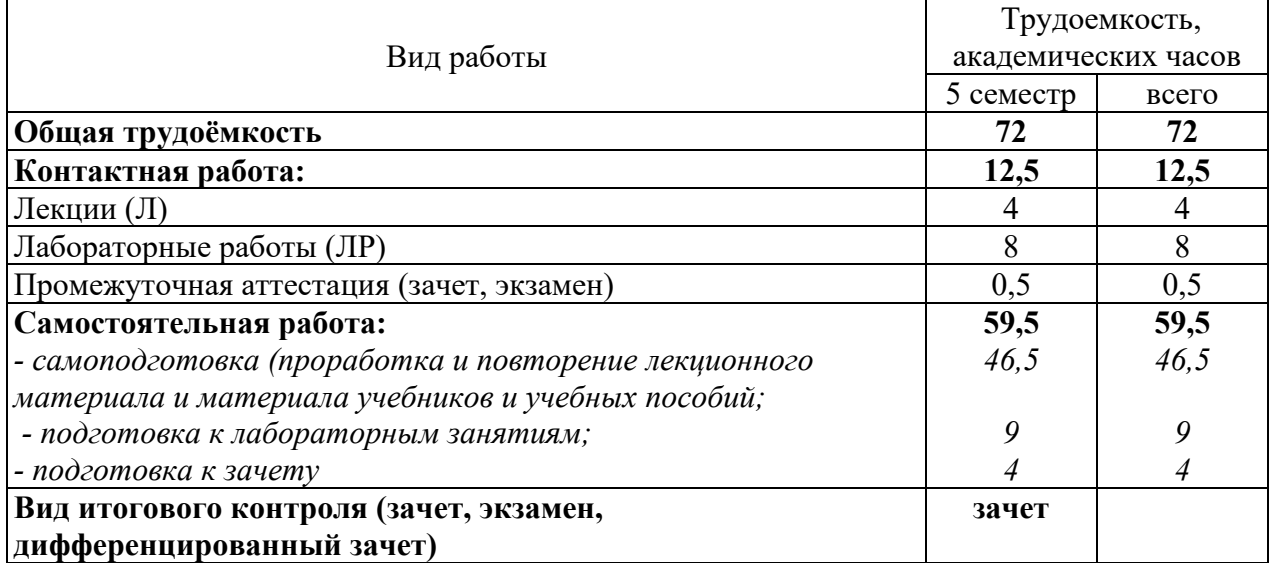

Разделы дисциплины, изучаемые в 5 семестре

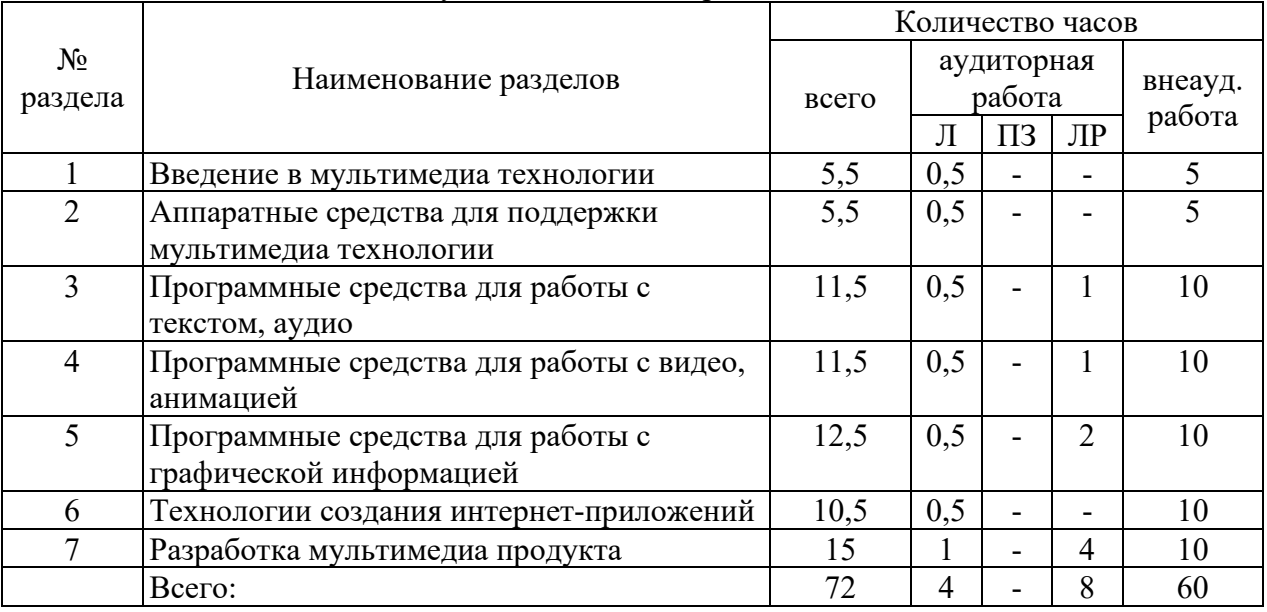

## **4.2 Содержание разделов дисциплины**

## **Раздел №1. Введение в мультимедиа технологии**

Введение в мультимедиа-технологии. История формирования мультимедиатехнологии. Характеристика мультимедийных технологий. Классификация мультимедиа. Составляющие части мультимедиа.

## **Раздел №2. Аппаратные средства для поддержки мультимедиа технологии**

Аппаратные средства для поддержки мультимедиа- технологии. Классификация аппаратных средств для поддержки мультимедиа- технологии. Средства звукозаписи и звуковоспроизведения. Манипуляторы. Средства диалога для систем виртуальной реальности. Средства передачи информации. Средства для удобного восприятия информации.

## **Раздел №3. Программные средства для работы с текстом, аудио**

Программные средства для работы с текстом, аудио. Цифровой звук. Аудиоинформация в мультимедиа-технологии. Синтез речи. Цифровой звук. Аудиоинформация в мультимедиа-технологии. Синтез речи.

### **Раздел №4. Программные средства для работы с видео, анимацией**

Программные средства для работы с видео, анимацией. Цифровое видео. Характеристики видеосигнала. Форматы видеофайлов. Программы для обработки видео. Компьютерная анимация. Программы для работы и создания анимации.

## **Раздел №5. Программные средства для работы с графической информацией**

Программные средства для работы с графической информацией. Введение в компьютерную графику. Программное обеспечение для создания и работы с графикой.

### **Раздел №6. Технологии создания интернет-приложений**

Технологии создания интернет-приложений. Основы JavaScript, CSS, HTML5. Мобильные приложения. Разработка простого интернет приложения

#### **Раздел №7. Разработка мультимедиа продукта**

Разработка мультимедиа-продукта. Назначение мультимедиа продуктов и области их применения. Этапы разработки мультимедиа продукта. Технологии создания мультимедиа-продукта. Разработка простого мультимедиа-продукта

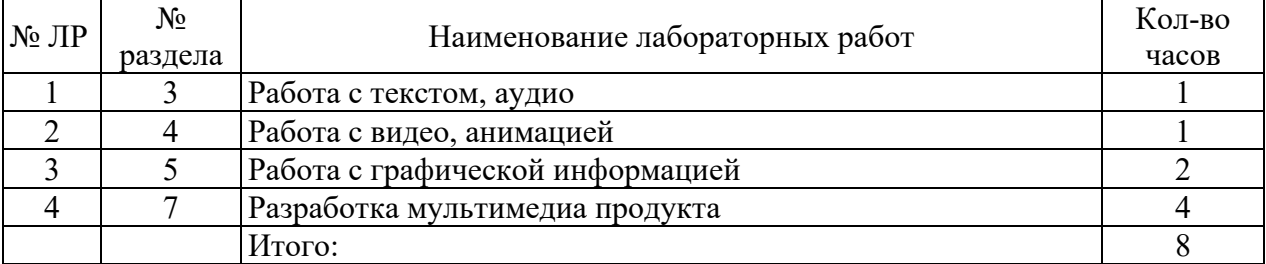

#### **4.3 Лабораторные работы**

#### **5 Учебно-методическое обеспечение дисциплины**

### **5.1 Основная литература**

1 Введение в инфокоммуникационные технологии: учеб. пособие для студентов вузов (бакалавриат, магистратура) / [авт.: Л. Г. Гагарина, А. М. Баин, Г. А. Кузнецов и др.]; под ред. Л. Г. Гагариной. - М.: ФОРУМ: ИНФРА-М, 2015. - 336 с. - (Высшее образование).

2 Шишов, О.В. Современные технологии и технические средства информатизации: учебник для студентов вузов / О. В. Шишов. - М.: ИНФРА-М, 2015. - 462 с. - (Высшее образование: Бакалавриат).

3 Кожемякин, Е. А. Основы теории коммуникации: учеб. пособие для студентов вузов, обуч. по направл. подгот. "Реклама и связи с общественностью" / Е. А. Кожемякин. - М. : ИНФРА-М, 2014. - 189 с. - (Высшее образование: Бакалавриат).

## **5.2 Дополнительная литература**

1 Райтман М. Adobe Photoshop CC. Официальный учебный курс / Михаил Райтман – СПб.: Эксмо, 2014.

2 Буньон, Лоран. Silverlight 2 / Л. Буньон. - М.: ДМК Пресс, 2009. - 528 с.: ил.

3 Чепмен Н. Цифровые технологии мультимедиа / Найджел Чапмен – М.: Вильямс, 2006.

4 Кознов Д. В. Основы визуального моделирования / Д. В. Кознов – М.: Бином. Лаборатория знаний, 2008. 9

5 Голомбински К., Хаген Р. Добавь воздуха! Основы визуального дизайна для графики, веба и мультимедиа / Ким Голомбински, Ребекка Хаген – СПб.: Питер, 2013.

6 Феличи Д. Типографика. Шрифт, верстка, дизайн / Джеймс Феличи – СПб.: БХВ-Петербург, 2014.

7 Чихольд Я. Образцы шрифтов / Ян Чихольд – М.: Издательство Студии Артемия Лебедева, 2012.

8. Райтман М. Adobe Photoshop CC. Официальный учебный курс / Михаил Райтман – СПб.: Эксмо, 2014.

9 Келби С. Adobe Photoshop Lightroom 5. Справочник по обработке цифровых фотографий / Скотт Келби – М.: Вильямс, 2014.

10 Кирьянов Д., Кирьянова Е. Видеомонтаж, анимация и DVD-авторинг для всех / Дмитрий Кирьянов, Елена Кирьянова – М.: Книга по Требованию

### **5.3 Периодические издания**

1. Международный журнал «Программные продукты и системы»

2. Научно-технический и научно-производственный журнал «Информационные технологии»

## **5.4 Интернет-ресурсы**

1. https://www.intuit.ru/ - Национальный Открытый Университет «ИНТУИТ»;

2. http://www.edu.ru/ - Федеральный портал «Российское образование»;

## **5.5 Программное обеспечение, профессиональные базы данных и информационные справочные системы**

1. Операционная система Microsoft Windows

2. Пакет настольных приложений Microsoft Office (Word, Excel, PowerPoint,

OneNote, Outlook, Publisher, Access)

- 3. Приложения Microsoft Visio
- 4. Антивирус Dr. Web Desktop Security Suite<br>5. Бесплатное средство просмотра файлов
- 5. Бесплатное средство просмотра файлов PDF Adobe Reader
- 6. Свободный файловый архиватор 7-Zip

7. - https://yandex.ru/ - бесплатный российский Интернет обозреватель Яндекс. Браузер

8. http://newgdz.com/spravochnik Справочник по высшей математике

9. http://aist.osu.ru/ АИССТ ОГУ - автоматизированная интерактивная система сетевого тестирования ОГУ

#### **6 Материально-техническое обеспечение дисциплины**

Для проведения лабораторного практикума предназначена специализированная лаборатория администрирования информационных систем (ауд. № 2208)

При выполнении лабораторных работ используются компьютеры Pentium4- 3Гц/512Мб/80ГБ с 19-дюймовыми мониторами, объединенные в локальную сеть, подключенную через университет- скую сеть к сети Интернет.

Для чтения лекций используется переносной мультимедийный комплект: ноутбук, проектор, экран.

Для получения необходимой информации и самостоятельной работы студентов используются web-ресурсы Интернет и информационная библиотечная система.

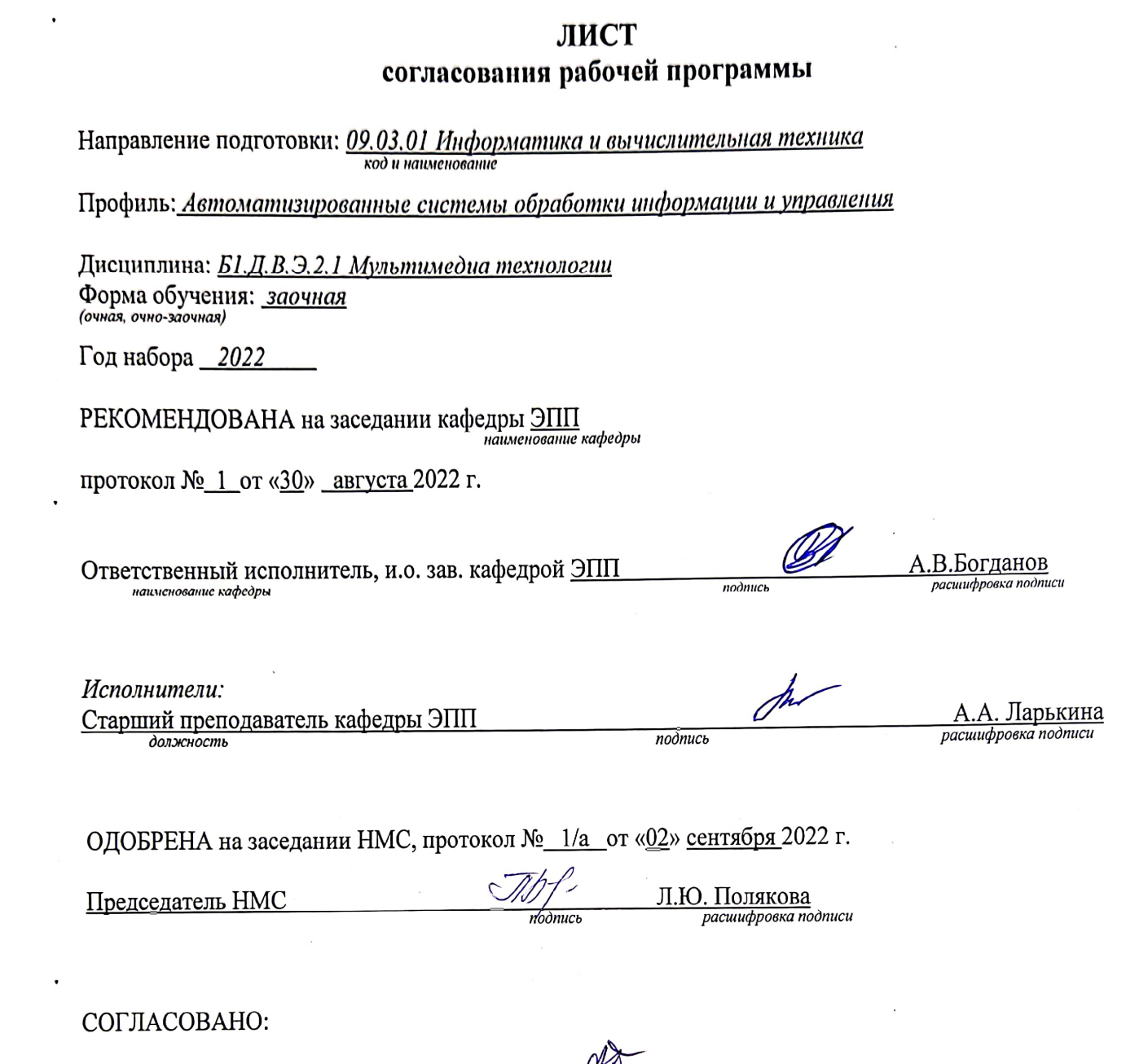

 $\mathcal{L}^{\mathcal{L}}(\mathcal{L}^{\mathcal{L}})$  and  $\mathcal{L}^{\mathcal{L}}(\mathcal{L}^{\mathcal{L}})$  and  $\mathcal{L}^{\mathcal{L}}(\mathcal{L}^{\mathcal{L}})$ 

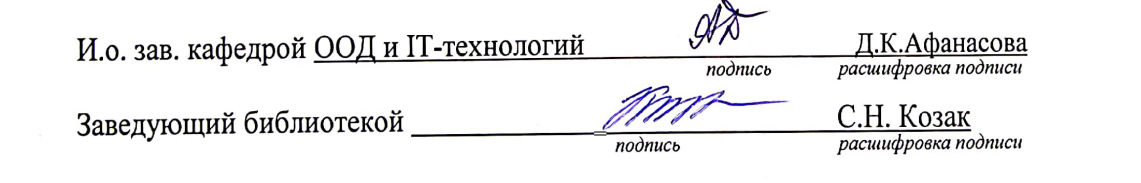

 $\label{eq:2.1} \mathcal{L}_{\text{max}} = \mathcal{L}_{\text{max}} + \mathcal{L}_{\text{max}}$ 

 $\mathcal{L}^{\text{max}}$